### **Format**

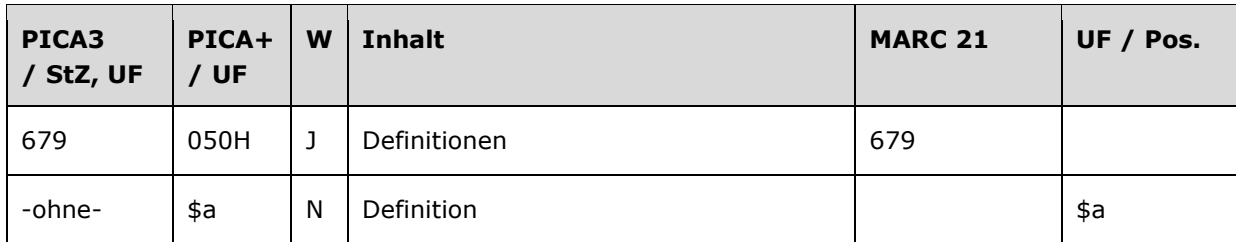

# **Validierung**

Das Feld 679 ist fakultativ und wiederholbar.

# **Inhalt**

Das Feld 679 enthält definitorische Angaben, die sich auf den Normdatensatz beziehen.

# **Ausführungsbestimmungen und Beispiele**

#### *\$a bzw. -ohne-: Definition*

Definitionen werden ohne Unterfeldkennzeichnung erfasst. Das Unterfeld ist nicht wiederholbar.

Für alle nicht selbsterklärenden bevorzugten Namen im Feld 1XX kann hier eine Kurzdefinition als Freitext angegeben werden, auch dann, wenn in Feld 670 ein Nachschlagewerk aufgeführt ist.

Beispiele:

- 110 Verwaltungsgemeinschaft Egelner Mulde
- **679** Verwaltungsgemeinschaft besteht aus den aufgelösten VG Bördeaue, Börde-Hakel u. der Stadt Egeln
- **110** Aktion Hoffnung für Osteuropa
- **679** 1994 als Netzwerk der Hilfe gegr. zum Aufbau sozialer Strukturen u. christl. Gemeinden in Mittel- u. Osteuropa; Träger: Diakonisches Werk der Evangelischen Kirche Deutschland, Gustav-Adolf-Werk u. Martin-Luther-Bund
- **130** Liber dissencionum archiepiscopi Coloniensis et Capituli Paderbornensis**\$g**Erzbischöfliche Akademische Bibliothek**\$n**Cod. 136
- **679** Um 1440 entstandene Sammelhandschrift mit Urkunden und Texten zum Streit zwischen dem Erzbischof von Köln, Dietrich von Moers, und dem Paderborner Domkapitel; für den überw. Teil des Inhaltes gilt Dietrich von Engelsheim als Verfasser
- **130** Piano valentines**\$n**book 1
- **500** !...!*Corbett, Sidney***\$4**kom1
- **679** "Work in progress" von 1988 2000, enth. 8 Klavierstücke.

# **Befugnisse zur Feldbelegung**

### *Satzarten Tb, Tf, Tg, Tn, Tp, Tu:*

Anwender mit Katalogisierungslevel 1 und 2 können das Feld in allen Datensätzen erfassen/ergänzen oder korrigieren. Anwender mit Katalogisierungslevel 3, 4 und 5 können das Feld in Datensätzen ihres Katalogisierungslevels oder in Datensätzen mit einem niedrigeren Level erfassen/ergänzen oder korrigieren.

#### *Satzart Ts:*

Anwender der Sacherschließung mit Katalogisierungslevel 1 und 2 können das Feld in allen Datensätzen erfassen/ergänzen oder korrigieren. Anwender der Sacherschließung mit Katalogisierungslevel 3, 4 und 5 können das Feld in Datensätzen ihres Katalogisierungslevels oder in Datensätzen mit einem niedrigeren Level erfassen/ergänzen oder korrigieren.